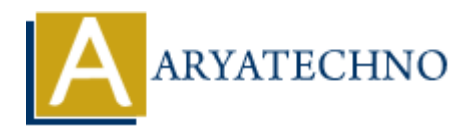

# **React - Components**

Topics : React <sub>IS</sub> **Written on** [January 02, 2024](https://www.aryatechno.com/topics/react-components)

In React, components are the building blocks of user interfaces. A React application is typically composed of multiple components that encapsulate specific parts of the UI. Components are reusable, modular, and can be nested within one another. There are two main types of React components: functional components and class components. **on** January 02, 2024<br> **A**, components are the building blocks of user interfaces. A React application is typic<br>
of of multiple components that encapsulate specific parts of the UI. Components are<br>
a, modular, and can be

#### **Functional Components:**

Functional components are JavaScript functions that take props (short for properties) as arguments and return React elements. They are also known as stateless or presentational components.

// Example of a functional component const WelcomeMessage =  $(props)$  => { return <h1>Hello, {props.name}!</h1>; };

Functional components are primarily used when the component doesn't have its own state or lifecycle methods. With the introduction of React Hooks, functional components can now have state and side effects using hooks like useState and useEffect.

// Example of a class component import React, { Component } from 'react';

```
class WelcomeMessage extends Component {
render() {
return <h1>Hello, {this.props.name}!</h1>;
}
}
```
#### **Class Components:**

Class components are ES6 classes that extend React.Component. They have their own state, lifecycle methods, and can handle complex logic. However, with the introduction of React Hooks, functional components can now handle state and lifecycle methods, reducing the need for class components in many cases.

// Example of a class component import React, { Component } from 'react';

```
class WelcomeMessage extends Component {
render() {
```

```
return <h1>Hello, {this.props.name}!</h1>;
}
}
```
Class components have a render method, and they can manage their state using setState. They are used when local state or lifecycle methods are required.

## **JSX and Rendering Components:**

In both functional and class components, JSX is used to define the structure of the component. JSX is a syntax extension for JavaScript that looks similar to XML or HTML. It allows you to write UI elements in a concise and readable way.

```
const App = () => {
return (
\langlediv\rangle<WelcomeMessage name="John" />
<Counter />
\langlediv>);
};
```
In this example, the App component renders the WelcomeMessage and Counter components.

#### **Component Lifecycle:**

Class components have lifecycle methods, such as componentDidMount, componentDidUpdate, and componentWillUnmount. These methods allow you to perform actions at different stages of a component's lifecycle. extension or javascript trat looss similar to APL or HIML. It allows you to write<br>
are a concise and readable way.<br>
p = () => {<br>
meMessage name="John"/><br>
xample, the App component renders the Wel comeMessage and Counter co

```
class ExampleComponent extends React.Component {
componentDidMount() {
console.log('Component mounted!');
}
```

```
componentDidUpdate(prevProps, prevState) {
console.log('Component updated!');
}
```

```
componentWillUnmount() {
console.log('Component will unmount!');
}
render() {
return <p>Example Component</p>;
}
}
```
### **Props:**

Props allow you to pass data from a parent component to a child component. They are read-only and should not be modified within the component.

```
const ParentComponent = () => \{return <ChildComponent message="Hello from parent!" />;
};
const ChildComponent = (props) => {
```

```
return <p>{props.message}</p>;
};
```
### **State:**

State is used for handling the internal state of a component. State can be modified using the setState method, triggering a re-render of the component.

```
class Counter extends React.Component {
constructor(props) {
super(props);
this.state = {
count: 0,
};
}
incrementCount = () =>this.setState({ count: this.state.count + 1 });
};
render() {
return (
<div>
<p>Count: {this.state.count}</p>
<button onClick={this.incrementCount}>Increment</button>
\langlediv>);
}
}
           asses for nanaling ten internal state of a component. State can be monined using the<br>te method, triggering a re-render of the component.<br>
there extends React.Component {<br>
ops};<br>
ops};<br>
atte({ count: this.state.count + 1 })
```
### **Key React Concepts:**

- 1. **Props:** Data passed to a component.
- 2. **State:** Internal data managed by a component.
- 3. **Lifecycle Methods:** Methods that are called at different stages of a component's lifecycle.
- 4. **Hooks:** Functions that add state and lifecycle features to functional components.
- 5. **Context:** A way to share values like themes, authentication status, etc., between components without explicitly passing them through props.

© Copyright **Aryatechno**. All Rights Reserved. Written tutorials and materials by [Aryatechno](https://www.aryatechno.com/)